# 스마트창작터 신청방법

 네이버 등 포털사이트 : 창업넷 검색 K-Startup(창업넷) 접속 : [www.k-startup.go.kr](http://www.k-startup.go.kr/)

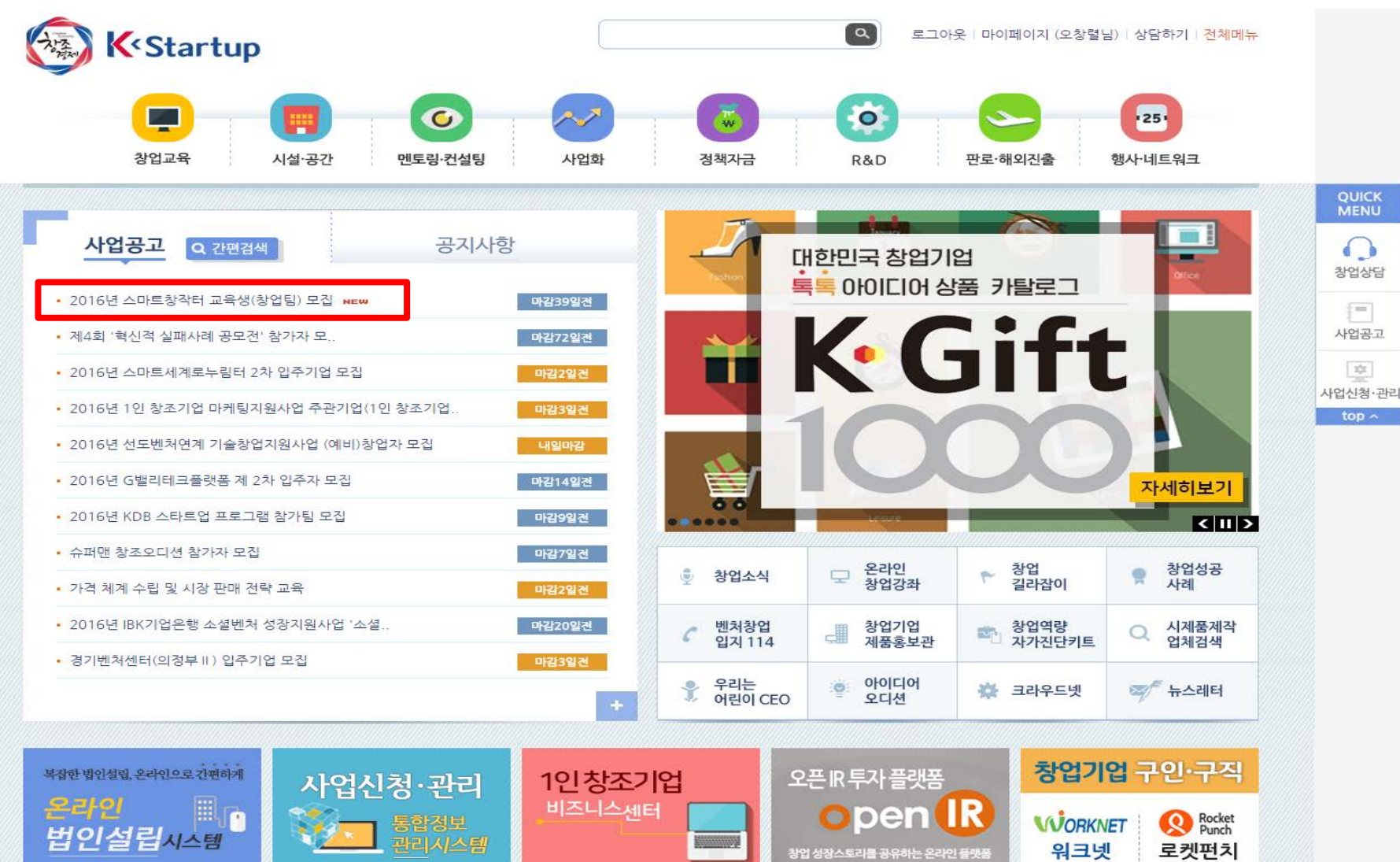

### 1 신청하기 클릭

#### ♥ 사업문의

- 전국주관기관

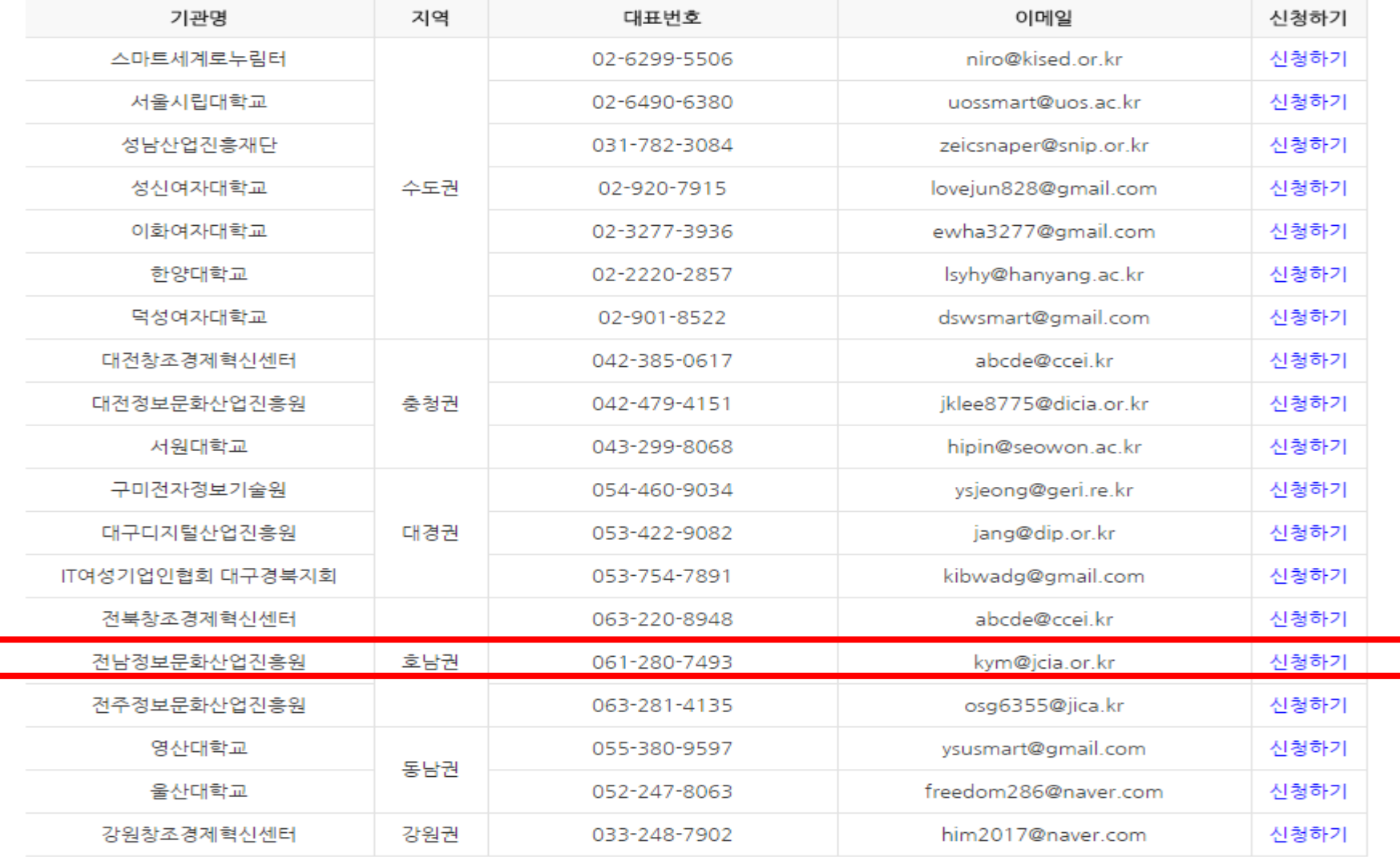

## **① 회원가입 후 이메일 승인**

### startuplab beta

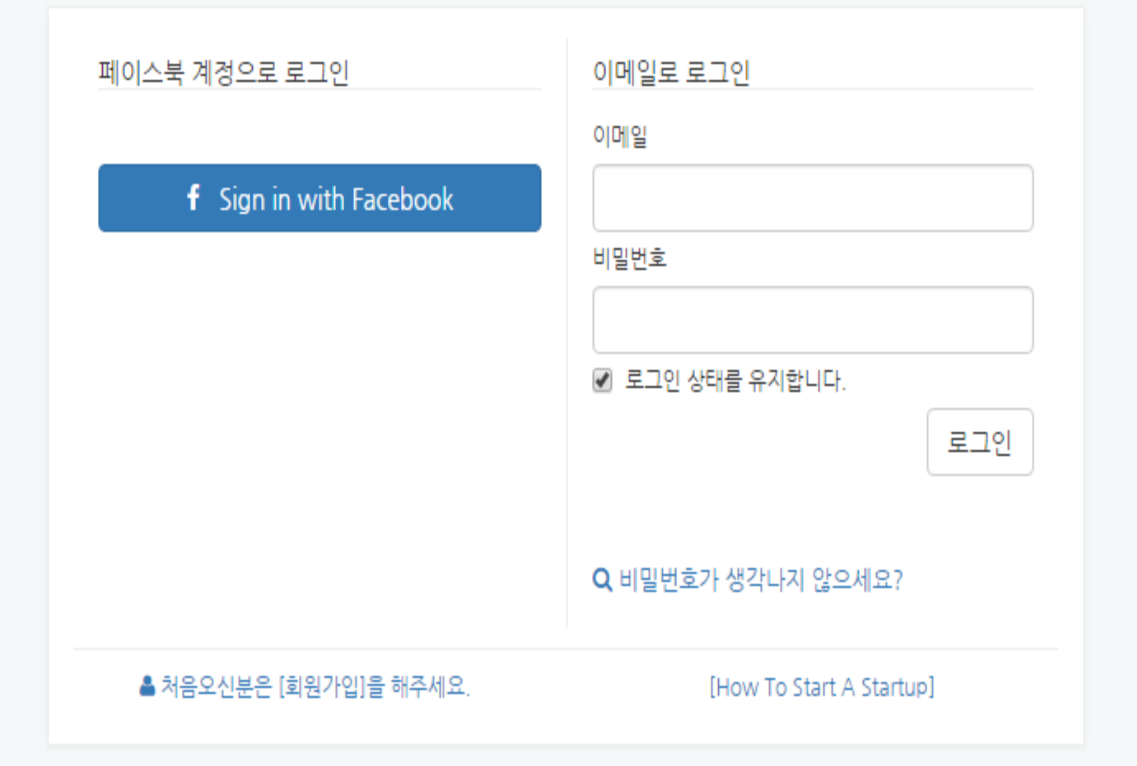

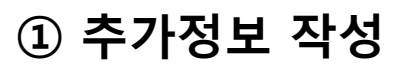

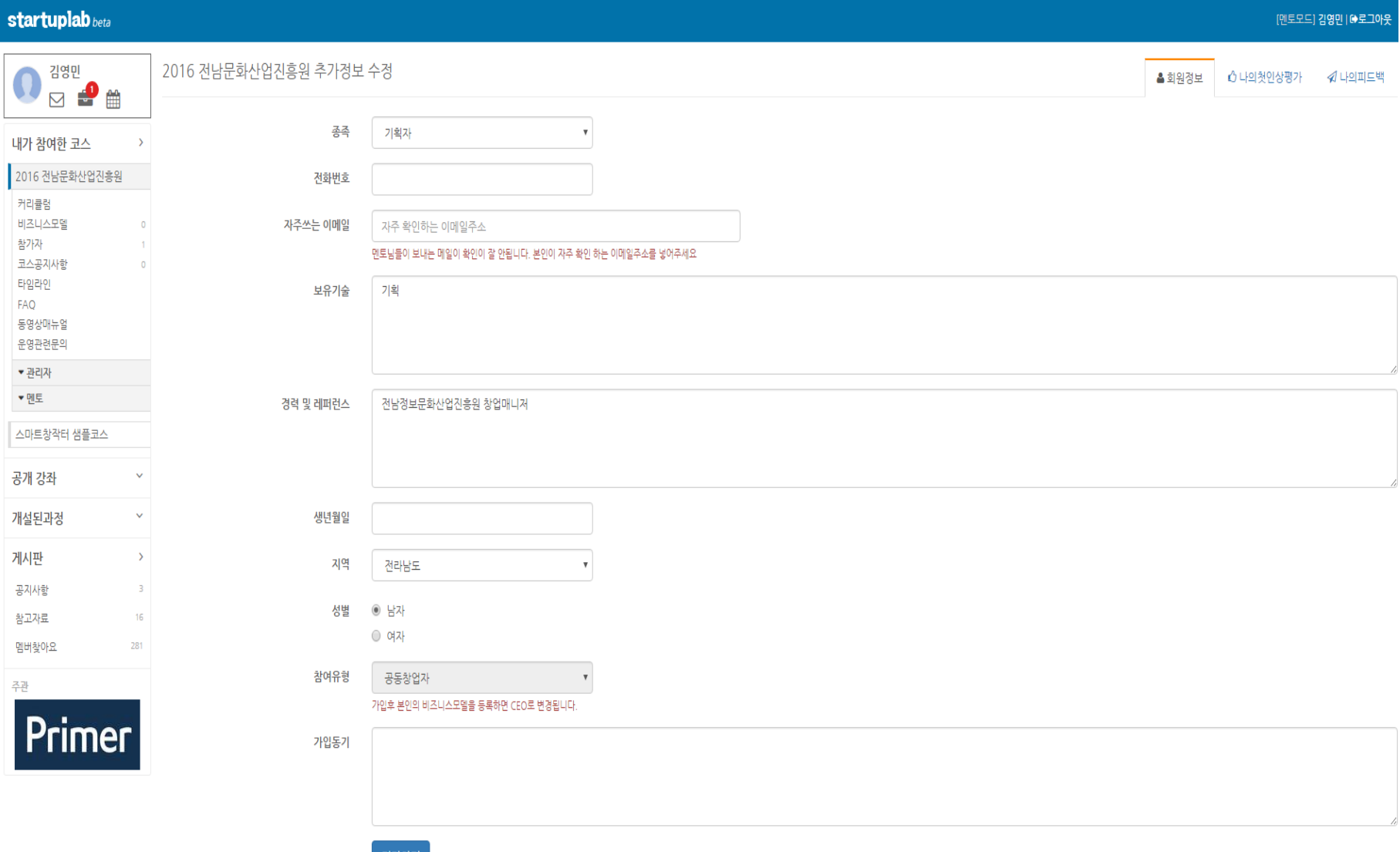

저장하기